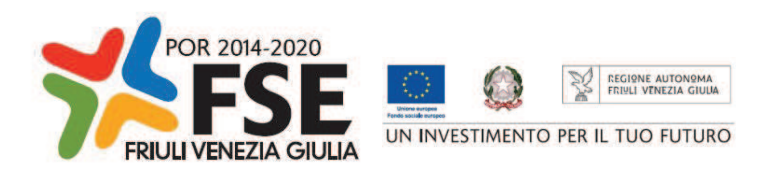

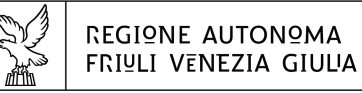

Direzione centrale Lavoro, Formazione. istruzione e ramiglia area istruzione, formazione e ricerca

tel + 39 040 377 5206 fax + 39 040 377 5250

istruzione@regione.fvg.it lavoro@certregione.fvg.it I - 34133 Trieste, via San Francesco 37

Decreto n° 12122/LAVFORU del 11/12/2018

Fondo Sociale Europeo – Programma Operativo 2014/2020.

Pianificazione periodica delle operazioni – PPO – Annualità 2015 – Programma specifico 7/15 – Misure per la promozione della cultura imprenditoriale e la creazione d'impresa.

Approvazione dei prototipi a valere sull'Asse 1 – Occupazione – relativi all'Area 3 – Percorsi integrati per la creazione di impresa – Catalogo della formazione manageriale di Imprenderò – scadenza 31 ottobre 2018.

# **Il Vice direttore centrale**

**Visto** il decreto n. 318/LAVFORU dell'8 febbraio 2016, pubblicato sul Bollettino Ufficiale della Regione n. 7 del 17 febbraio 2016, modificato con decreto n. 1108/LAVFORU del 29 febbraio 2016, con il quale è stato emanato l'Avviso per la selezione di un soggetto affidatario del progetto finalizzato alla promozione della cultura imprenditoriale e alle creazione di impresa e lavoro autonomo – "IMPRENDERÒ [in] FVG";

**Visto** il decreto n. 11702/LAVFORU del 4 dicembre 2018, modificato con decreto n. 5608/LAVFORU del 29 giugno 2018, con il quale è stato approvato il documento "Linee guida alle Strutture regionali attuatrici";

**Visto** il decreto n. 4615/LAVFORU del 5 giugno 2018 con il quale, fra l'altro, è stato stabilito di assegnare il contributo di euro 4.800.000,00 a favore della compagine denominata "SISSI 2.0 - Sistema Integrato di Servizi per lo Sviluppo Imprenditoriale del FVG" con capofila l'AD FORMANDUM Impresa sociale socialno Podjetje;

**Visto** il decreto n. 6122/LAVFORU del 17 luglio 2018, con il quale è stata ridefinita la durata dell'incarico alla succitata ATI e sono stati previsti nuovi termini per l'avvio e la conclusione dell'incarico ad AD FORMANDUM – capofila dell'A.T.I. denominata "SISSI 2.0 – Sistema Integrato di Servizi per lo Sviluppo Imprenditoriale del FVG", e relativi alle attività in senso stretto;

**Visto** il decreto n. 7370/LAVFORU del 28 agosto 2018, pubblicato sul Bollettino Ufficiale della Regione n. 37 del 12 settembre 2018, modificato con decreto n. 8874/LAVFORU del 9 ottobre 2018, con il quale è stato approvato il documento concernente "Direttive per il soggetto attuatore ai fini della realizzazione delle attività dell'Area 3 – Percorsi integrati per la creazione di impresa";

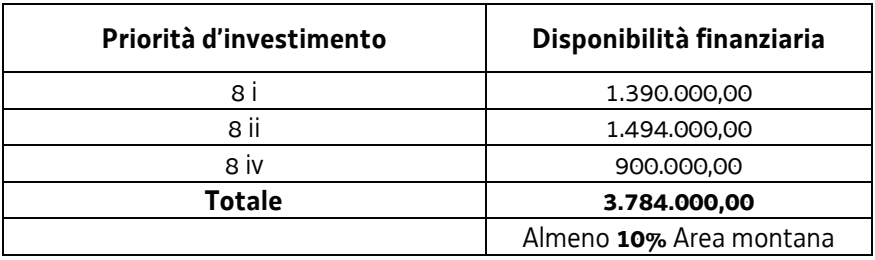

**Precisato** che le attività dell'Area 3 si svolgono nell'ambito del seguente quadro finanziario:

**Precisato** che il paragrafo 2 "Quadro delle attività e ripartizione finanziaria", capoverso 3, prevede che "il soggetto attuatore, con nota da trasmettere alla SRA a mezzo PEC indica le risorse destinate alla realizzazione del Catalogo della formazione manageriale di Imprenderò, con riferimento alla disponibilità finanziaria delle priorità di investimento 8i e 8 iv";

**Vista** la nota di data 8 ottobre 2018 con la quale AD FORMANDUM – capofila dell'A.T.I. denominata "SISSI 2.0 – Sistema Integrato di Servizi per lo Sviluppo Imprenditoriale del FVG" comunica l'intenzione di impegnare il 30% di quanto previsto nel formulario finanziario allegato alla candidatura, per un totale pari ad euro 687.000,00;

**Precisato** che il Catalogo della formazione manageriale è costituito da tre tipologie di prototipi formativi rispettivamente denominati "Formazione manageriale innovazione", "Formazione manageriale S3" e "Formazione manageriale – leadership femminile";

**Evidenziato** che il soggetto attuatore deve presentare cinque prototipi formativi nella tipologia "Formazione manageriale innovazione", cinque prototipi formativi nella tipologia "Formazione manageriale S3" e due prototipi formativi nella tipologia "Formazione manageriale – leadership femminile";

**Evidenziato** che i prototipi relativi all'Area 3 – Catalogo della formazione manageriale di Imprenderò – devono essere presentati alla Struttura Regionale Attuatrice, tramite posta elettronica certificata (PEC) all'indirizzo lavoro@certregione.fvg.it a partire dal 13 settembre 2018 ed entro il 31 ottobre 2018;

**Evidenziato** che i prototipi vengono valutati sulla base di quanto previsto dal documento "Metodologie e criteri per la selezione delle operazioni da ammettere al finanziamento del POR ex art.110 par. 2.a) Regolamento (UE) 1303/2013" approvato dalla Giunta regionale con deliberazione n.2069 del 26 ottobre 2017, e dalle Linee guida SRA, approvate con decreto n. 11702/LAVFORU/2017 e successive modifiche e integrazioni;

**Visti** i prototipi relativi all'Area 3 – Catalogo della formazione manageriale di Imprenderò – presentati entro il 31 ottobre 2018;

**Evidenziato** che la Struttura Regionale Attuatrice ha provveduto alla valutazione dei prototipi relativi all'Area 3 – Catalogo della formazione manageriale di Imprenderò – presentati entro il 31 ottobre 2018, formalizzando le risultanze finali nel verbale di valutazione dell'11 dicembre 2018;

**Preso atto** che dal citato verbale di valutazione emerge che 11 prototipi presentati relativi all'Area 3 – Catalogo della formazione manageriale di Imprenderò –sono stati valutati positivamente e sono approvabili e 1 prototipo è stato valutato negativamente e pertanto non è approvabile;

**Considerato** che la valutazione dei prototipi presentati determina la predisposizione dei seguenti documenti:

- elenco delle operazioni approvate (allegato 1 parte integrante)
- elenco delle operazioni non approvate (allegato 2 parte integrante);

**Considerato** che l'allegato 1 determina l'approvazione di 11 prototipi relativi all'Area 3 – Catalogo

della formazione manageriale di Imprenderò, di cui 5 prototipi formativi nella tipologia "Formazione manageriale innovazione", 4 prototipi formativi nella tipologia "Formazione manageriale S3" e 2 prototipi formativi nella tipologia "Formazione manageriale – leadership femminile";

**Precisato** inoltre che il citato allegato 1 riporta a fianco di ciascun prototipo formativo approvato il costo massimo ammissibile per ogni operazione clone attivabile;

**Precisato** inoltre che il soggetto attuatore al quale compete la realizzazione delle attività di cui si tratta, matura il diritto al percepimento del finanziamento ad avvenuta realizzazione delle attività, nella misura risultante dal relativo rendiconto e dopo la verifica di questo da parte della Regione;

**Precisato** che il presente decreto, comprensivo degli allegati 1 e 2 parti integranti, viene pubblicato sul Bollettino Ufficiale della Regione;

**Visto** il Regolamento di organizzazione dell'Amministrazione regionale e degli Enti regionali approvato con decreto del Presidente della Regione n. 0277/Pres. del 27 agosto 2004, e successive modifiche ed integrazioni;

**Vista** la deliberazione della Giunta regionale n. 1922 del 1° ottobre 2015 relativa alla articolazione e declaratoria di funzioni delle strutture organizzative della Presidenza della Regione, delle Direzioni Centrali e degli Enti regionali;

# **Decreta**

- **1.** In relazione all'Avviso indicato in premessa ed a seguito dell'esame dei prototipi relativi all'Area 3 Catalogo della formazione manageriale di Imprenderò – presentati entro il 31 ottobre 2018, sono approvati i seguenti documenti:
	- elenco delle operazioni approvate (allegato 1 parte integrante)
	- x elenco delle operazioni non approvate (allegato 2 parte integrante).
- **2.** L'allegato 1 determina l'approvazione 11 prototipi relativi all'Area 3 Catalogo della formazione manageriale di Imprenderò, di cui 5 prototipi formativi nella tipologia "Formazione manageriale innovazione", 4 prototipi formativi nella tipologia "Formazione manageriale S3" e 2 prototipi formativi nella tipologia "Formazione manageriale – leadership femminile".
- **3.** Il presente decreto, comprensivo degli allegati 1 e 2 parti integranti, viene pubblicato sul Bollettino Ufficiale della Regione.

Trieste, *data del protocollo*

dott.ssa Ketty Segatti  *firmato digitalmente*

PG

## **ALLEGATO 1 - ELENCO DELLE OPERAZIONI APPROVATE**

#### 1420-A3FMF8IV Prototipi

FSE 2014/2020 - AREA 3 - FORMAZIONE MANAGERIALE - LEADERSHIP FEMMINILE - 8.IV - PROTOTIPI

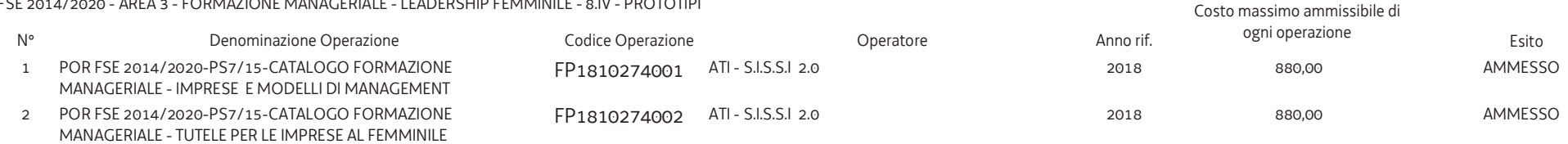

#### 1420-A3FMIN8l Prototipi

FSE 2014/2020 - AREA 3 - FORMAZIONE MANAGERIALE INNOVAZIONE- 8.1 - PROTOTIPI

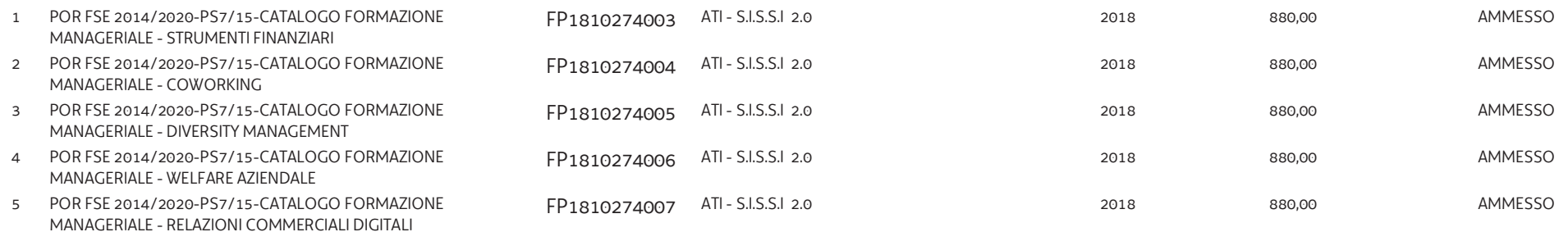

#### 1420-A3FMS38l Prototipi

FSE 2014/2020 - AREA 3 - FORMAZIONE MANAGERIALE S3-8.1 - PROTOTIPI

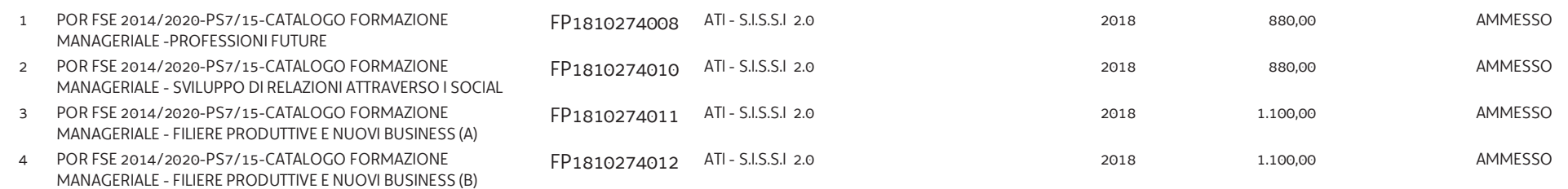

### **ALLEGATO 2 - ELENCO DELLE OPERAZIONI NON APPROVATE**

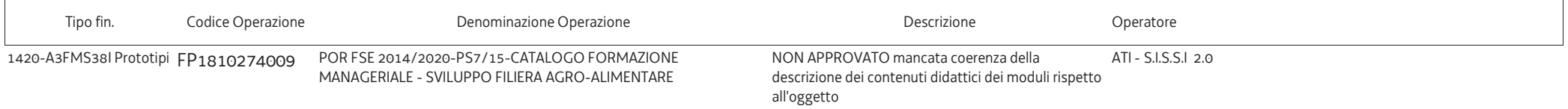